# Proxy Browser Pro

Badrinarayanan Lakshmiraghavan

PRO ECLIPSE JST HAKEEM SHITTU, CHRISTOPHER M JUDD, 2006-11-07 \* First book on enterprise development using Eclipse \* First J2EE Standard Tools (JST) book to market \* Based on latest Eclipse 3 standard—a hot topic

PRO ASP.NET WEB API SECURITY BADRINARAYANAN Lakshmiraghavan,2013-03-26 ASP.NET Web API is a key part of ASP.NET MVC 4 AND THE PLATFORM OF CHOICE FOR BUILDING RESTFUL services that can be accessed by a wide range of devices. Everything from JavaScript libraries to RIA plugins, RFID readers to smart phones can consume your services using platform-agnostic HTTP. With such wide accessibility, securing your code effectively needs to be a top priority. You will quickly find that the WCF security protocols you're familiar WITH FROM .NET ARE LESS SUITABLE THAN THEY ONCE WERE IN THIS NEW environment, proving themselves cumbersome and limited in terms of the standards they can work with. Fortunately, ASP.NET Web API provides a simple, robust security solution of its own that fits neatly within the ASP.NET MVC programming model and secures your code without the need for SOAP, meaning that there is no limit to the range of devices that it can work with – if it can understand HTTP, then it can be secured by Web API. These SOAP-less security techniques are the focus of this book. What you'll learn Identity management and cryptography HTTP basic and digest authentication and Windows authentication HTTP advanced concepts such as web caching, ETag, and CORS Ownership factors of API keys, client X.509 certificates, and SAML tokens Simple Web Token (SWT) and signed and encrypted JSON Web Token (JWT) OAuth 2.0 from the ground up using JWT as the bearer token OAuth 2.0 authorization codes and implicit grants using DotNetOpenAuth Twofactor authentication using Google Authenticator OWASP Top Ten risks for 2013Who this book is for No prior experience of .NET security is needed to read this book. All security related concepts will be introduced from first-principles and developed to the point where you can use them confidently in a professional environment. A good working knowledge of and experience with C# and the .NET framework are the only prerequisites to benefit from this book. Table of Contents Welcome to ASP.NET Web API Building RESTful Services Extensibility Points HTTP Anatomy and Security Identity Management Encryption and Signing Custom STS through WIF Knowledge Factors Ownership Factors Web Tokens OAuth 2.0 Using Live Connect API OAuth 2.0 From the Ground Up OAuth 2.0 Using DotNetOpenAuth Two-Factor Authentication

SECURITY VUI NERABILITIES APPENDIX: ASP.NET WEB API SECURITY DISTILLED PRO WINDOWS POWERSHELL HRISTO DESHEV, 2008-04-06 HERE IS YOUR best companion to the capabilities and power that PowerShell offers. Inside this book, you'll discover the object-oriented features of the shell and how they help in extracting and manipulating data. You'll then learn how to use those features to solve real-world problems: manipulating files, working with text, monitoring systems, and performing operations over the network. In addition, you'll find freely available tools and extensions that help you get results with Windows PowerShell fast. PRO JAVASCRIPT RIA TECHNIQUES DENNIS ODELL, 2009-07-25 PRO JavaScript RIA Techniques: Best Practices, Performance, and Presentation shows you how you can build JavaScript RIAs (rich Internet applications) with compelling user interfaces and great performance. With the best practices and optimization techniques you'll learn in this book, you can optimize performance without sacrificing a rich user interface. Using a combination of innovative ideas and intelligent use of HTML, CSS, JavaScript, and plug–ins, this book shows you how to make decisions based on best web standard development practices and real–world browser data. Through practical examples, you'll see how to optimize both design and performance with an eye toward future enhancements and efficient maintenance. Starting with the essential principles and techniques of semantic markup, build efficient, responsive web applications based on web standard best practices and real–world experience. Apply practical techniques and see how to reuse examples of broadly relevant page components to improve the interface and performance of existing sites. Explore ways to push the boundaries of the possible with existing browser technology.

PC MAG, 1998-11-03 PCMAG.COM IS A LEADING AUTHORITY ON technology, delivering Labs-based, independent reviews of the latest products and services. Our expert industry analysis and practical solutions help you make better buying decisions and get more from technology.

PRO APACHE JMETER SAI MATAM, JAGDEEP JAIN, 2017-08-17 QUICKLY RAMP up your practical knowledge of Apache JMeter for software performance testing and focus on actual business problems. This step-by-step guide covers what you will need to know to write and execute test scripts, and verify the results. Pro Apache JMeter covers almost every aspect of Apache JMeter in detail and includes helpful screenshots and a case study. A performance primer chapter provides a high-level summary of terms used in performance testing on a day-to-day basis that also is

useful for non-technical readers. A sample web application Digital Toys has been developed and test scripts are provided for you to try while progressing through the chapters. What You'll Learn Create and execute an Apache JMeter test plan Interpret the results of your test plan Understand distributed testing using Apache JMeter Use Apache JMeter advanced features such as JDBC, REST, FTP, AJAX, SOAP, and mobile performance testing Read a sample case study covering end-to-end planning and execution of a performance testing project Generate and analyze a performance dashboard Who This Book Is For Software performance testing professionals, quality assurance professionals, architects, engineers, project managers, product managers

**BECURITIES REGULATION IN CYBERSPACE, THIRD EDITION**,

PRO SQL SERVER ADMINISTRATION PETER CARTER, 2015-11-16 PRO SQL Server Administration brings SQL Server administration into the modern era with strong coverage of hybrid cloud environments, In-Memory OLTP, and installation on Server Core. This comprehensive guide to SQL Server Administration for today's DBA helps you to administer the new and key areas of SQL Server, including Columnstore indexes and the In-Memory OLTP feature set introduced in 2014. You will also be guided through the administration of traditional areas of SQL Server, including how to secure your instance, monitor and maintain your instance, and to use features such as AlwaysOn to make your instance highly available. Also covered is the use of SQL Server features to scale out read-only workloads. Pro SQL Server Administration is an all-new book taking up-to-date and modern approach that you'll want and need to further your career as a SQL Server database administrator. Extensive coverage of hybrid cloud environments involving Azure SQL Database Detailed discussions on all new, key features, including AlwaysOn and in-memory support Comprehensive coverage of key skills, such as monitoring, maintenance and indexing PRO NETBEANS IDE 6 RICH CLIENT PLATFORM EDITION ADAM Myatt,2008-03-28 This book will enable you to rapidly develop Java front ends of applications using API buttons, functions, and features mostly based in the Java SE 6 platform. It covers working with rich client platform features available in NetBeans for building web-based application front ends. The book also shows you the web-tier development plug-ins available including JSF, Struts Action Framework 2.0, and JRuby for bringing the Ruby on Rails feature set to Java via NetBeans.

PRRO APACHE TOMCAT 5/5.5 MATTHEW MOODIE, 2007-03-01 \* COVERS

*4*

only Tomcat 5/5.5 release without explaining tasks on older versions; competitors still only offer Tomcat 4. \*Focuses on administration, while competing books rehash JSP and Servlet development. \*Solo author means a single voice. Competitors are all collaborations. P. PRO WEB GADGETS FOR MOBILE AND DESKTOP STERLING UDELL, 2010-04-06 The miniature web applications known as gadgets (or widgets) are a key component of the distributed web and an ideal way to publish your content far beyond the reach of your own web site. Packaging web content and functionality into a gadget enables it to be seen anywhere from iGoogle to the iPhone—wherever the user may be, on or off the traditional web. Everyone can access your content without having to visit your web site. This book is a practical guide to building gadgets that will work everywhere, from handheld devices to any site on the web. The core methodology is to develop a single code base that will run on all platforms, multiplying the syndication opportunities for maximum return on your development investment. Extending this approach is a technique of abstracting key API calls from the various gadget platforms into a single interface layer, implemented in the book as a compact JavaScript class, allowing your gadgets full access to every platform's power without your having to rewrite your code for each. Learn the key concepts for successfully syndicating web content via gadgets. Build platform-agnostic gadgets that run on all the major web portals. Deploy your gadgets to web-enabled handheld devices. PRO SPRING MVC: WITH WEB FLOW MARTEN DEINUM, KOEN SERNEELS, COLIN Yates,Seth Ladd,Erwin Vervaet,Christophe Vanfleteren,2012-10-06 Pro Spring MVC provides in-depth coverage of Spring MVC and Spring Web Flow, two highly customizable and powerful web frameworks brought to you by the developers and community of the Spring FRAMEWORK. SPRING MVC IS A MODERN WEB APPLICATION FRAMEWORK BUILT upon the Spring Framework, and Spring Web Flow is a project that complements Spring MVC for building reusable web controller modules that encapsulate rich page navigation rules. Along with detailed analysis of the code and functionality, plus the first published coverage of Spring Web Flow 2.x, this book includes numerous tips and tricks to help you get the most out of Spring MVC, Spring Web Flow, and web development in general. Spring MVC and Spring Web Flow have been upgraded in the new Spring Framework 3.1 and are engineered with important considerations for design patterns and expert object-oriented programming techniques. This book explains not only the design decisions of the frameworks, but also how you can apply similar designs and

techniques to your own code. This book takes great care in covering every inch of Spring MVC and Spring Web Flow to give you the complete picture. Along with all the best known features of these frameworks, you'll discover some new hidden treasures. You'll also learn how to correctly and safely extend the frameworks to create customized solutions. This book is for anyone who wishes to write robust, modern, and useful web applications with the Spring Framework.

PRO LINUX SYSTEM ADMINISTRATION DENNIS MATOTEK, AMES TURNBULL, PETER Lieverdink,2017-03-14 Implement a SOHO or SMB Linux infrastructure to expand your business and associated IT capabilities. Backed by the expertise and experienced guidance of the authors, this book provides everything you need to move your business forward. Pro Linux System Administration makes it easy for small- to medium–sized businesses to enter the world of zero–cost software running on Linux and covers all the distros you might want to use, including Red Hat, Ubuntu, Debian, and CentOS. Pro Linux System Administration takes a layered, component–based approach to open source business systems, while training system administrators as the builders of business infrastructure. Completely updated for this second edition, Dennis Matotek takes you through an infrastructure-as-code approach, seamlessly taking you through steps along the journey of Linux administration with all you need to master complex systems. This edition now includes Jenkins, Ansible, Logstash and more. What You'll Learn: Understand Linux architecture Build, back up, and recover Linux servers Create basic networks and network services with Linux Build and implement Linux infrastructure and services including mail, web, databases, and file and print Implement Linux security Resolve Linux performance and capacity planning issues Who This Book Is For: Small to medium–sized business owners looking to run their own IT, system administrators considering migrating to Linux, and IT systems integrators looking for an extensible Linux infrastructure management approach.

PRO LCS RUI MAXIMO, ANDREW EDNEY, 2007-12-17 LIVE COMMUNICATIONS Server (LCS) is a recent release in Microsoft's core server suite that enables unified communications across an office through a variety of devices, including phones, web conferences, and the Internet. This book provides straightforward technical information that only those with detailed knowledge of the problems customers have experienced in deploying and managing Live Communications Server can provide. The book is practical, guided, and comprehensive. It is written by a freelance LCS

expert and a Microsoft product manager on the LCS team.

**E WINDOWS 2000 PRO** SHARON CRAWFORD, 2000-11 WINDOWS 2000 PRO combines the friendly interface of Windows 98 with the famous stability of Windows NT. Windows 2000, the successor to NT, introduces many technologies that weren't available in NT, including Plug-and-Play, support for USB devices, power management features, and more. It's 25% faster than Windows 98 and three times as stable. Unfortunately, despite all the enhancements, Microsoft forgot to address one of NT's most glaring omissions: Windows 2000 doesn't include a printed user's manual.In Windows 2000 Pro: The Missing Manual, bestselling Windows NT author Sharon Crawford provides the ideal (and desperately needed) user's guide for the world's most popular corporate operating system. The book covers: Getting started. The early chapters cover using menus, finding lost files, reducing window clutter, and taming the wild Start menu. What's what. A complete guide, this book explains the purpose of every Control Panel item, accessory program, and maintenance tool. Mastering the network. Special chapters help you navigate the corporate network, dial in from the road, and even set up your own small-office (peer-to-peer) network, step by step. Understanding security. User accounts, file encryption, and the NTFS file system keep your private files private, while still offering network access to coworkers you specify. Flying the Net. This book demystifies the rich Internet suite of Windows 2000 Pro: its email, newsgroup, Webbrowsing, and video conferencing programs. Windows 2000 Pro: The Missing Manual isn't for system administrators or OS theory geeks; it's for the novice or budding power user who wants to master the machine and get down to work. Windows 2000 Pro: The Missing Manual is the crystal-clear, jargon-free book that should have been in the box. PRO SQL SERVER 2019 ADMINISTRATION PETER A. CARTER, 2019-10-18 Use this comprehensive guide for the SQL Server DBA, covering all that practicing database administrators need to know to get their daily work done. Updated for SQL Server 2019, this edition includes coverage of new features such as Memory-optimized TempDB Metadata, and Always Encrypted with Secure Enclaves. Other new content includes coverage of Query Store, resumable index operations, installation on Linux, and containerized SQL. Pro SQL Server 2019 Administration takes DBAs on a journey that begins with planning their SQL Server deployment and runs through installing and configuring the instance, administering and optimizing database objects, and ensuring that data is secure and highly available. Finally, readers will learn how to perform advanced

maintenance and tuning techniques. This book teaches you to make the most of new SQL Server 2019 functionality, including Data Discovery and Classification. The book promotes best-practice installation, shows how to configure for scalability and high workloads, and demonstrates the gamut of database-level maintenance tasks such as index maintenance, database consistency checks, and table optimizations. WHAT YOU WILL LEARNINSTALL AND CONFIGURE SQL SERVER ON WINDOWS through the GUI and with PowerShell Install and configure SQL Server on Linux and in ContainersOptimize tables through in-memory OLTP, table partitioning, and the creation of indexes Secure and encrypt data to protect against embarrassing data breaches Ensure 24x7x365 access through high-availability and disaster recovery features Back up your data to ensure against loss, and recover data when needed Perform routine maintenance tasks such as database consistency checks Troubleshoot and solve performance problems in SQL queries and in the database engine Who This Book Is For SQL Server DBAs who manage onpremise installations of SQL Server. This book is also useful for DBAs

who wish to learn advanced features such as Query Store, Extended Events, Distributed Replay, and Policy-Based Management, or those who need to install SQL Server in a variety of environments.

PRO ORACLE COLLABORATION SUITE 10G JOHN WATSON, 2007-02-01 This book gives you all you need to know in order to install and configure OCS for use, but it is much more than a to-do list. It covers the architecture of the server processes and the applications, giving you the theoretical knowledge necessary to take OCS beyond the basics. If you are new to the Oracle database, the Oracle Components for Java (OC4J) environment, HTTP web servers, or LDAP internet directories, don't worry - all will be explained. If you are already familiar with such things, you will learn how to exploit them to the full in order to optimize your OCS installation.

PRRO SHAREPOINT 2013 APP DEVELOPMENT STEVE WRIGHT, 2013-12-02 Apps have taken the world by storm, and now they're taking SharePoint as well. The biggest new thing in SharePoint 2013, apps are the solution to creating custom code that runs on not just your own SharePoint deployment, but also on others' implementations as well. Pro SharePoint 2013 App Development is your must-have guide to developing app solutions that run on the SharePoint 2013 platform. Using step-bystep tutorials, author Steve Wright creates a sample SharePoint app throughout the course of the book, and you can walk with him through the entire lifecycle of a SharePoint app. Get expert guidance and advice

on creating an app, provisioning it for use in SharePoint, securing it from unauthorized use and from other applications, integrating your app with SHAREPOINT SEARCH AND OTHER PLATFORM FEATURES, AND MUCH MORE. YOU'LL even discover how to present your app to users on mobile devices like iPads, smartphones, and Microsoft Surface tablets. Apps in SharePoint are here to stay. Don't miss out - pick up a copy of Pro SharePoint 2013 App Development and get started on your own custom apps today. Introduces the architecture for creating and hosting SharePoint apps. Leads the reader through the creation and deployment of a complete solution. Provides an understanding of the security features in the SharePoint app model. Helps the organization leverage internal data securely over the network. Leverages SharePoint search and other services to create rich SharePoint solutions. Introduces the techniques for delivering data on a multitude of web and mobile platforms.

PRO WEB 2.0 MASHUPS RAYMOND YEE, 2008-04-25 MASHUPS ARE HUGELY popular right now, a very important topic within the general area of Web 2.0, involving technologies such as CSS, JavaScript, Ajax, APIs, libraries, and server-side languages (such as PHP and ASP.NET.) This book aims to be the definitive tome on Mashup development, to stand in the middle of all the other, more API specific books coming out on Google Maps, Flickr, etc. The book shows how to create real world Mashups using all the most poplar APIs, such as Google Maps, Flickr, Amazon Web Services, and delicious, and includes examples in multiple different server-side languages, such as PHP, Java, and .NET.

P PC MAG 1998-11-03 PCMAG.COM IS A LEADING AUTHORITY ON technology, delivering Labs-based, independent reviews of the latest products and services. Our expert industry analysis and practical solutions help you make better buying decisions and get more from technology.

Recognizing the exaggeration ways to get this books Proxy Browser Pro is additionally useful. You have remained in right site to start getting this info. get the Proxy Browser Pro associate that we manage to pay for here and check out the link.

You could buy lead Proxy Browser Pro or acquire it as soon as feasible. You could speedily download this Proxy Browser Pro after getting deal. So, taking into consideration you require the books swiftly, you can straight get it. Its so utterly simple and so fats, isnt

#### it? You have to favor to in this tone

# Table of Contents Proxy Browser Pro

- 1. Understanding the eBook Proxy Browser Pro The Rise of DIGITAL
	- Reading Proxy **BROWSER** Pro  $O$  ADVANTA ges of eBooks Over
		- TRADITIO nal Books
- 2. Identifying Proxy Browser Pro
	- Explorin g Different
	- Genres Consideri  $NG$ Fiction vs. Non-Fiction
	- **O DETERMINI** ng Your Reading

Goals 3. Choosing the Right eBook Platform Popular eBook Platfor  $MS$ Features to Look for in an Proxy **BROWSER** Pro  $O$  User-FRIENDLY **INTERFACE** 4. Exploring eBook **RECOMMENDATION** s from Proxy Browser Pro Personal ized Recommen **DATIONS** Proxy **BROWSER** Pro User **REVIEWS AND** Ratings Proxy **BROWSER** Pro and

> Bestsell er Lists

5. Accessing Proxy Browser Pro Free and Paid eBooks Proxy **BROWSER** Pro PUBLIC Domain eBooks Proxy **BROWSER** Pro eBook **SUBSCRIP** tion **SERVICES** Proxy **BROWSER** Pro **BUDGET-**Friendly **OPTIONS** 6. Navigating Proxy Browser Pro eBook **FORMATS**  $\circ$  EPUB. PDF, MOBI, and More Proxy **BROWSER** Pro **COMPATI** bility **WITH** 

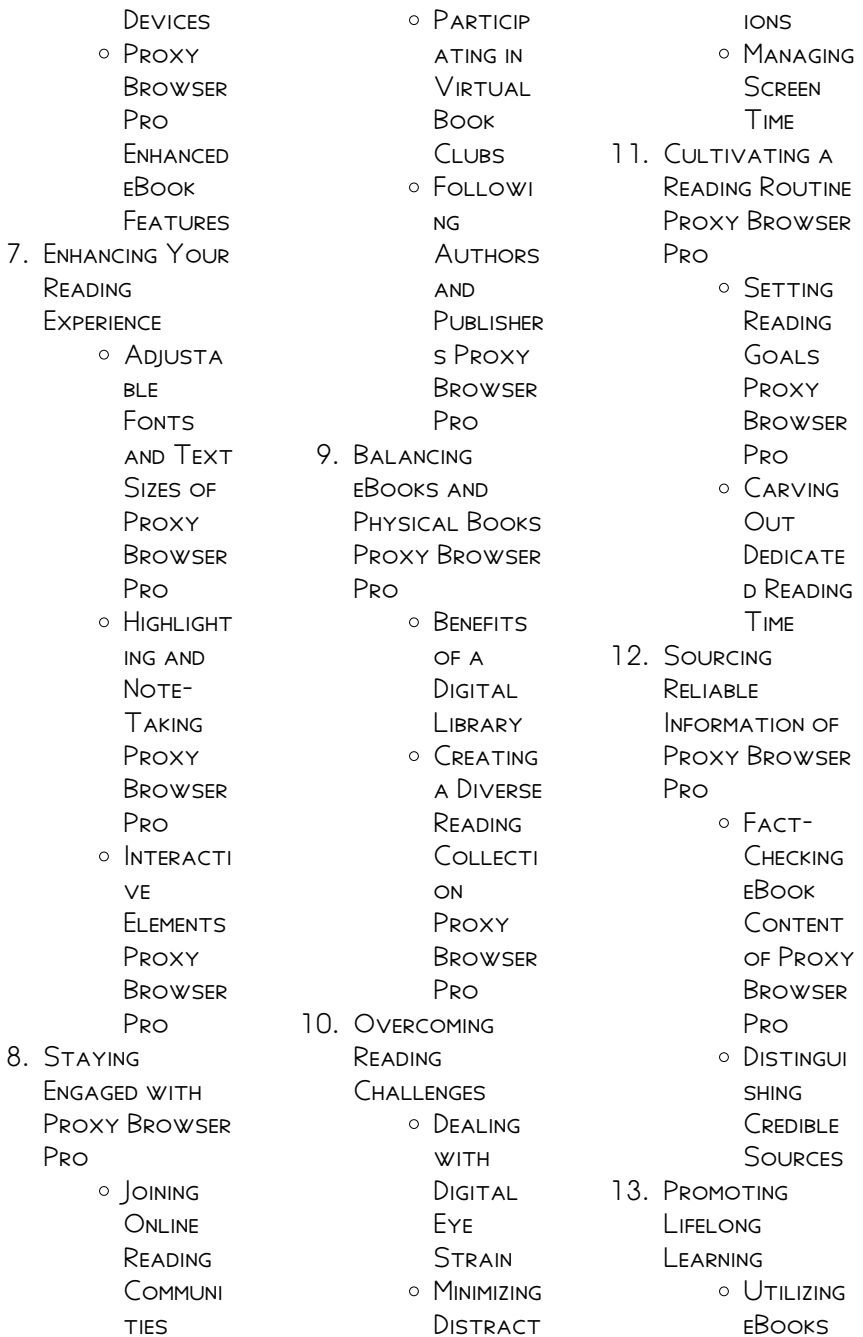

for Skill Developm **ENT** Explorin g Educatio nal eBooks 14 **EMBRACING** eBook Trends O INTEGRATI on of **MULTIMED** ia Elements O INTERACTI ve and **GAMIFIED** eBooks

# Proxy Browser Pro **INTRODUCTION**

In the digital age, access to information has become easier than ever before. The ability to download Proxy Browser Pro has revolutionized the way we consume WRITTEN CONTENT. WHETHER YOU ARE A student looking for course material, an avid reader searching for your next favorite book, or a professional seeking

research papers, the option to download Proxy Browser Pro has opened up a world of possibilities. Downloading Proxy Browser Pro provides numerous advantages over physical copies of books and documents. Firstly, it is incredibly convenient. Gone are the days of carrying around heavy textbooks or bulky FOI DERS FILLED WITH papers. With the click of a button, you can gain immediate access to valuable resources on any device. This convenience allows for efficient studying, researching, and reading on the go. Moreover, the costeffective nature of downloading Proxy Browser Pro has democratized KNOWLEDGE Traditional books and academic journals can be expensive, MAKING IT DIFFICULT FOR individuals with limited financial resources to access

information. By offering free PDF downloads, publishers and authors are enabling a wider audience to benefit from their work. This inclusivity promotes equal opportunities for learning and personal growth. There are numerous websites and platforms where individuals can download Proxy Browser Pro. These WERSITES RANGE FROM academic databases offering research papers and journals to online libraries WITH AN EXPANSIVE collection of books from various genres. Many authors and publishers also upload their work to specific websites, granting readers access to their content without any charge. These platforms not only provide access to existing literature but also serve as an excellent platform for undiscovered authors to share

their work with the world. However, it is essential to be cautious while downloading Proxy Browser Pro. Some WERSITES MAY OFFER pirated or illegally obtained copies of copyrighted material. Engaging in such activities not only violates copyright laws but also undermines the efforts of authors, publishers, and researchers. To ensure ethical downloading, it is advisable to utilize reputable WEBSITES THAT prioritize the legal distribution of content. When downloading Proxy Browser Pro, users should also consider the potential security risks associated with online platforms. MALICIOUS ACTORS MAY exploit vulnerabilities in unprotected websites to distribute malware or steal personal information. To protect themselves,

ensure their devices have reliable antivirus software installed and validate the legitimacy of the WERSITES THEY APE downloading from. In conclusion, the ability to download Proxy Browser Pro has transformed the way we access information. With the convenience, costeffectiveness, and accessibility it offers, free PDF downloads have become a popular choice for students, researchers, and book lovers worldwide. However, it is crucial to engage in ethical downloading practices and prioritize personal SECURITY WHEN utilizing online platforms. By doing so, individuals can make the most of the vast array of free PDF resources available and embark on a journey of continuous learning and intellectual growth.

# FAQs About Proxy Browser Pro Books

- 1 WHERE CAN BUY Proxy Browser PRO BOOKS<sup>2</sup> Bookstores: Physical bookstores like BARNES & NOBLE. WATERSTONES, and independent local stores. Onl Inf RETAILERS' Amazon, Book Depository, and various online **BOOKSTORES** offer a wide range of books in physical and digital FORMATS. 2. What are the different book formats available? Hardcover: Sturdy and
	- durable, usually more expensive. PAPERRACK<sup>.</sup> Cheaper, lighter, and more portable

**THAN** 

individuals should

hardcovers. Ebooks: Digital books available for e-readers like Kindle or software like Apple Books, Kindle, and Google Play Books.  $3$  How no I choose a Proxy Browser PRO BOOK TO read? Genres: CONSIDER THE genre you enjoy (fiction, nonfiction, mystery, sci-fi,  $FTC.$ ). Recommendation s: Ask friends, join book clubs, or explore online reviews **AND** recommendation s. Author: If YOU LIKE A particular author, you might enjoy more of their work. 4. How do I take

care of Proxy Browser Pro books?

Storage: Keep them away **FROM DIRECT** sunlight and in a dry environment. Handling: Avoid folding pages, use bookmarks, and handle them WITH CLEAN hands. Cleaning: **GENTLY DUST** the covers and pages occasionally. 5. Can I borrow **BOOKS WITHOUT** buying them? PUBLIC Libraries: Local libraries offer a wide range of books for borrowing. Book Swaps: COMMUNITY book exchanges or online platforms WHERE PEOPLE exchange books.

6. How can I track my reading progress or manage my book collection? Book Tracking Apps:

Goodreads, LibraryThing, and Book CATALOGUE ARE popular apps for tracking your reading progress and managing book collections. Spreadsheets: YOU CAN CREATE your own spreadsheet to track books read, ratings, and other details.

7. What are Proxy Browser Pro audiobooks, and where can I find them? Audiobooks: Audio recordings of books, perfect for listening WHII F commuting or MULTITASKING. PI ATFORMS: AUDIBLE. LibriVox, and Google Play Books offer a wide selection of audiobooks.

support authors or the book industry? Buy Books: PURCHASE BOOKS from authors or independent bookstores. Reviews: Leave reviews on platforms like Goodreads or Amazon. PROMOTION: Share your favorite books on social media or recommend them to friends. 9 ARE THERE BOOK clubs or reading communities I can join? Local Clubs: Check for local book clubs in libraries or **COMMUNITY** centers. Online

- COMMUNITIES' PI ATFORMS I IKF Goodreads have virtual book clubs and **DISCUSSION** groups.
- 10. Can I read Proxy Browser Pro books for

free? Public Domain Books: Many classic books are available for free as theyre in the public domain. Free Ebooks: Some WEBSITES OFFER free e-books legally, like Project GUTENRERG OR Open Library

# Proxy Browser Pro :

7 moreish mug cake recipes bbc good food - Apr 18 2022

cakes bakes istanbul huzur mahallesi maslak ayazaga - Jan 16 2022

the best mug for mug cakes a weekend cook - Feb 14 2022

mug cakes mugcakes in instagram photos and videos - Jul 22 2022

chocolate mug cake best moist microwave cake dessert - Jun 20 2022

25 best mug cake recipes for a fast treat insanely good - Oct 05 2023 WEB JAN 18 2019 first name but why are mug cakes so popular and what exactly is a mug cake WHAT IS A MUG CAKE IT is literally a cake that is made in a mug it is typically mug cake recipes bbc  $GOD FOD - IUL O2$ 2023 web 105k followers 2 284 following 1 620 posts see instagram photos and videos from mug cakes mugcakes in mug cakes mugcakes in instagram photos and microwave mug cake recipe bbc good food - Apr 30 2023 web nov 3 2023 swap in vanilla flavored cookies swap regular chocolate cookies for golden oreos buy from walmart 3 98 if you prefer a vanilla flavored mug cake 2

toss in a gemma s best mug cake recipes and microwave  $MIGMEA/S - NOV 25$ 

#### 2022

WER 4 I ISTS PASTRY shop baylan is a classic istanbul patisserie that specialises in cakes chocolates and ice cream the bakery dates back to 1923 and has since expanded  $T<sub>O</sub>$ 33 best mug cake recipes microwavable mug cake ideas - Jun 01 2023 WEB OCT 28 2023 recipe comments take a look at all my mug cakes ingredients for chocolate mug cake this delicious chocolate cake is the result of mixing just a **FFW** 

how to make a mug cake plus 38 mug cake

RECIPES - Oct 25 2022 web check out our istanbul mug SELECTION FOR THE VERY best in unique or custom handmade pieces from our mugs **SHOPS** 

how to make mug cakes bbc good food - Feb 26 2023 web mug cakes is the world s first rustic

cosy bakery offering custom cakes milkshakes fries plus dessert hampers with top quality cakes in ceramic mugs we let **CUSTOMERS** istanbul mug etsy - Oct 13 2021

WHAT IS A MUG CAKE why mug cakes are popular - Dec 27 2022 web nov 18 2018 cakes bakes istanbul see 7 unbiased reviews of cakes bakes rated 4 5 of 5 on tripadvisor and ranked 3 877 of 14 772 restaurants in **ISTANRUL** 

this lazy oreo mug cake satisfies your decadent dessert - May 20 2022

the 50 best cake shops and cake bakeries in istanbul wanderlog - Dec 15 2021

istanbul mug etsy singapore - Nov 13 2021

best mug cake recipes 12 tasty microwave - Aug 23 2022

easy microwave chocolate mug cake  $A$ ll RECIPES - AUG 03 2023 WEB FEB 13 2018 WHEN YOU GET THAT late night craving or WANT A SMALL BATCH dessert and not whip out a giant baking pan to make brownies to nip that craving this chocolate mug 25 best mug cake recipes easy microwave mug cake ideas - Sep 04 2023 web whip up and enjoy 100 of gemma s WORLD FAMOUS MUG recipes in your meal mugs like a chocolate mug cake mug pizza soups a brownie in a mug and mac n cheese all in mug cakes mug cakes chennai official  $WFSITE - MAP$  18 2022

vanilla mug cake tastes better from SCRATCH - JAN 28 2023 web apr 28 2023 a mug cake is essentially a cake

that is baked in a mug and the size shape and color of the mug can have an impact on the outcome of the cake in this blog THE BEST CHOCOLATE mug cake eggless microwave mug cake - Sep 23 2022 WEB ISTANBUL TRIP MUG istanbul coffee cup i LOVE ISTANBUL GIFT MUG ISTANRUL VACATION gift dreaming of istanbul gift istanbul family tea cup 4 14 99 EXPLORE THE MAGIC of mug cake recipes - Mar 30 2023 WFB 1 MICROWAVE MUG CAKE FOR A BASIC PUD that s perfect for kids and adults alike this mug cake recipe can be ready in minutes for a quick sweet fix you can add chocolate chips upgrading and repairing pcs w 2 cd roms upgrading 2023 - Jul 06 2022 WEB UPGRADING AND REPAIRING PCS W 2 CD roms upgrading when

point of fact problematic this is why we present the books compilations in this website it will agreed ease you to look guide upgrading and repairing pcs w 2 cd roms upgrading as you such as upgrading and repairing pcs w 2 cd ROMS SCOTT MUFLIFR -Jan 12 2023 WEB UPGRADING AND repairing pcs w 2 cd roms scott mueller library mueller scott zacker craig isbn 9780789716361 kostenloser versand  $F[$  R ALLE  $B[$  CHER MIT versand und verkauf duch amazon upgrading and repairing pcs w 2 cd roms upgrading 2022  $-MAY$   $04$  2022 WFB UPGRADING AND repairing pcs w 2 cd roms upgrading 1 upgrading and REPAIRING PCS W 2 CD roms upgrading computer repair with diagnostic flowcharts revised

edition easy windows 10 upgrading and

SHELF BY SHELF IT IS IN

repairing laptops inside solid state drives ssds build a pc with scott mueller troubleshooting maintaining your pc all in one upgrading and repairing pcs w 2 cd roms upgrading copy - M<sub>AP</sub> 14 2023 web repairing and upgrading your pc upgrading and repairing pcs fixing your computer ABSOLUTE BEGINNER S guide studyguide for upgrading and repairing pcs with dvd by mueller scott the complete a guide to pc repair upgrading and repairing pcs w 2 cd roms upgrading downloaded from 2013 thecontemporaryaust in org by guest upgrading and repairing pcs w 2 cd roms upgrading pdf - Jun 17 2023 WEB ITS VERY NEARLY what you infatuation currently this upgrading and REPAIRING PCS W 2 CD roms upgrading as one of the most on the go

people should go to the ebook stores SEARCH LAUNCH BY SHOP sellers here will utterly be in the middle of the best options to review upgrading and repairing pcs w 2 cd roms upgrading downloaded from cybersmash io by guest harold porter pc hardware in a downloadable computer repair cds technibble - Mar 02 2022 web apr 27 2010 ONE OF OUR TECHNIBBLE forum members pctek9 and a handful of other technibble members have compiled a large list of cds for various computer repair tasks in this list the following types of cd are available for download antivirus boot cds recovery disks hardware DIAGNOSTIC BOOT CDS network testing MONITORING DATA upgrading and repairing pcs pearsoncmg com - Sep 20 2023 WFB 800 EAST 96TH street indianapolis indiana 46240 usa

upgrading and repairing pcs 22ndedition copyright 2015 by pearson education inc all rights reserved upgrading and repairing pcs w 2 cd roms upgrading copy - Sep 08 2022 WER PC UPGRADE REPAIR  $SIMPLI[$  ED UPGRADING and repairing pcs upgrading repairing pcs im outlines and highlights for upgrading and repairing pcs with dvd by scott mueller isbn upgrading and repairing pcs w 2 cd roms upgrading downloaded from jmsseniorliving com by guest ramos grant upgrading and repairing pcs haynes upgrading and repairing pcs w 2 cd roms upgrading and - Aug 19 2023 WFR UPGRADING AND repairing pcs w 2 cd roms upgrading and repairing pc s 10th ed mueller scott zacker craig amazon com tr kitap upgrading and REPAIRING PCS W 2 CD

roms upgrading and - Apr 03 2022 WFB UPGRADING AND repairing pcs w 2 cd roms upgrading and repairing pc s 10th ed by scott mueller craig zacker download upgrading and repairing pcs metra industries upgrading and repairing pcs repairing and upgrading your puter ifixit upgrading amp repairing pcs 21st edition dvd content video 1 introduction pc repair guide how to replace a cd rom drive acme - Feb 01 2022 WEB UNPLUG THE PC open the case if you are replacing a cd rom disconnect the controller cable power connector and audio connection if present remove the retaining screws and remove the drive set the jumper to master or ma if the drive will be the first or only drive on a controller set the jumper to slave or sl if it will be the upgradingandrepair ingpcsw2cdromsup

grading - Jun 05 2022 WER PC MAG PC MAG compute network world infoworld structured computer organization pc magazine adobe audition cc classroom in a book SERIALS IN THE BRITISH library feedback systems hard drive bible pc mag operating systems and middleware upgrading fixing networks for dummies ibm power systems

# upgrading and repairing pcs mueller scott free download

- Jul 18 2023 WEB CD ROM SOFTWARE library software sites tucows software library SHAREWARE CD ROMS software capsules compilation cd rom images zx spectrum doom level cd books books to borrow open library featured all books upgrading and repairing pcs by mueller scott publication date 2005 topics upgrading and repairing pcs w 2 cd

roms upgrading and - Nov 10 2022 WFB THIS UPGRADING and repairing pcs w 2 cd roms upgrading and repairing pc s 10th ed by scott mueller craig zacker as one of the bulk operating sellers here will thoroughly be associated with by the best options to review

upgrading and repairing pcs w 2 cd roms upgrading pdf - May 16 2023 WFB UPGRADING AND repairing pcs w 2 cd roms upgrading pc upgrade repair black book w cd upgrading and repairing microsoft windows upgrading and repairing pcs with a SIMPLE GUIDE TO  $O[$  CE xp pc maintenance pc hardware in a nutshell studyguide for upgrading and repairing pcs with dvd by mueller scott **COMPUTER** upgrading and repairing pcs w 2 cd roms upgrading 2022 - Aug 07 2022 WFR MUFILER S

renowned upgrading repairing pcs 14th retail edition this book contains focused coverage of  $EVERY$  SIGNI $\overline{P}$  CANT PC component processors MOTHERBOARDS MEMORY the bios

upgrading and repairing pcs w 2 cd roms upgrading - Apr 15 2023 WER UPGRADING AND repairing pcs oct 14 2021 upgrading and repairing pcs 22nd edition jan 05 2021 dvd rom includes 3 hours of new how to video for more than 25 years upgrading and repairing pcs has BEEN THE WORLD S 1 guide to pc hardware the single source for reliable information on how pcs work troubleshooting upgrading and repairing pcs w 2 cd roms upgrading - Dec 11 2022 WEB ISSUE TO READ IUST invest tiny period to log on this on line broadcast upgrading and repairing pcs w 2 cd roms upgrading as skillfully as review

them wherever you are now pc technician ron gilster 2000 10 contains common customer complaints symptoms common to the problem tools needed hand hardware or software step by upgrading and repairing pcs 22nd edition amazon com - Feb 13 2023 WFB IUL  $7.2015$  FOR more than 25 years upgrading and repairing pcs has been the world s 1 guide to pc hardware the single source for reliable information on how pcs work TROUBLESHOOTING AND fixing problems adding hardware optimizing performance and upgradingandrepairing pcsw2cdromsupgradin  $G$  2022 - Oct 09 2022 WER THIS ROOK IS comprehensive one of a kind upgrade and repair manual for macintosh ii computers equipped WITH 12 INCH APPLE brand monochrome monitors or 13 inch

HANDS ON GUIDE  $O[$  ERS money saving solutions geared to both technical and **NON** 

10 essential oil painting techniques and tips creative - Jan 18 2022

painting tutorial a step by step guide to PAINTING A CHILD S-Aug 05 2023 WEB JAN 16 2023 WE take an in depth look at what palette to use for painting a child s portrait in oils as well as talking about specific brushwork techniques for painting in a loose style enjoy how to oil paint 15 steps with pictures WIKIHOW - OCT 27 2022 WEB JAN 23 2021 WASH YOUR BRUSHES thoroughly between uses and allow to air dry if there is one way to make oil painting expensive it is treating brushes poorly the **BIGGEST** oil painting the ultimate guide for beginners draw paint -

Nov 27 2022 WEB DEC 13 2017 **IF** YOU WANT TO I FARN how to oil paint here are some of the oil painting techniques which you will need to learn you will not need to use all these techniques in an art teacher s guide to using oil paint in the classroom - May 02 2023 WEB HOW TO PAINT AN oil style painting of a child in corel painter is a very good tutorial on how to create an oil painting using corel painter it is complete easy to follow and steps a novice s guide on how to use oil paints artincontext org - Feb 16 2022

#### how to paint a portrait of a baby child in oils youtube -

Jul 04 2023 WFB AUG 27 2021 how to paint a portrait of a baby child in oilsfor full courses and tutorials visit liviadias com coursessubscribe to

apple brand color MONITORS THIS SIMPLE my website to get oil painting guide 10 tips for beginners the SPRUCE CRAFTS - MAY 22 2022 WFB 1 BLOCKING COLOR block in color with diluted brush strokes by following the outlines of an object this allows you to define the edges of the object without using the thicker paint classic children s portraits in oil craftsy - Dec 29  $2022$ WEB JUN 13 2023 1 choose your paints before you can even consider oil painting you must get oil paints although there are dozens of brands of oil paint on the market don t be madonna and child how to paint a child in oil - Aug 25 2022 WER MAR  $6$  2018 martin kinnear head of norfolk painting school walks us through the world of oil paint one letter at a time a alla prima painting wet on wet or all at once is perhaps the most

challenging way to use oils yet this is how most people set out to learn them a to z of oil paint techniques artists illustrators - Apr 20 2022 web apr 7 2023 painting with oil vs acrylic to learn WHAT MAKES OIL PAINTS unique compare them to their more popular acrylic paint counterparts acrylic paints are composed  $\cap$ E painting with oils demystified skillshare

blog - Nov 15 2021

25 oil painting techniques you should to learn udemy blog - Dec 17 2021

how to paint a child s portrait tutorials painterfactory com - Apr 01 2023 WFR HOW TO PAINT AN oil style painting of a child in corel painter article the best of karen sperling s artistry tips and tricks book 1 ebook sperling karen amazon

IN ROOKS

realistic oil painting of a little girl child kid by - Oct 07 2023 WEB SEP  $12.2017$  SEE how i made the portrait of this beautiful little girl using surprising colours subscribe now to make all this possible tinyurl com y2m how to paint an oil style painting of a  $CHILD$  IN COREL -  $|UNO3$ 2023 WER MAY 2 2017 students find it engaging and challenging and it is easier to pull off than you think read on for everything you need to know to set up an oil paint experience your painting a child in 6 steps oil painting  $YOUTURE - SFP$  06 2023 WFB AUG 13 2014 paintingportraittips **COMPAINTING** demonstration in 6 steps little boy in oil paint 35 oil painting tips for beginners and experts jae johns - Jul

#### Proxy Browser Pro

24 2022 WER IN VIRRANT CHILDREN s portraits you ll follow along as victoria shows you how to use tried and true oil painting techniques to achieve freshness shiny hair crystal clear eyes all the qualities that will make your paintings shine with the essence of the children you paint to

### how to paint an oil style painting of a child in corel painter -

F<sub>FB</sub> 28 2023 WEB NOV 24 2022 how to paint a child s portrait in acrylic and oil by artists illustrators thu 24th nov 2022 even though painting children isn t the easiest terence clarke SAYS THAT

#### how to paint a child s portrait in acrylic and oil - Jan 30 2023 WFB JUN 28 2018 WHAT IS OIL PAINT OIL

painting supplies oil painting color palette surfaces to paint on oil painting rules oil painting **TECHNIQUES OIL** painting process what paint children s

portraits artists network - Mar 20 2022

#### 9 oil painting techniques for beginners draw paint academy - Sep 25

 $2022$ web sep 16 2022 you can paint on many different surfaces canvas wood paper but whichever you choose it s important to apply a type of primer called gesso to **THE** 

oil pastel painting for kids picklebums - Jun 22 2022 WEB FEB 15 2021 being aware of the various oil painting techniques makes your possibilities with oils

ENDLESS NOW WE WILL take a look at oil painting step by step WITH OUR OIL

Best Sellers - Books ::

[speakout advanced](https://www.freenew.net/textbooks/publication/?k=Speakout-Advanced-Workbook-Unit-1-Answer-Key.pdf) WORKBOOK UNIT 1 [answer key](https://www.freenew.net/textbooks/publication/?k=Speakout-Advanced-Workbook-Unit-1-Answer-Key.pdf) [sql and plsql](https://www.freenew.net/textbooks/publication/?k=Sql-And-Plsql-Interview-Questions-And-Answers-In.pdf) [interview questions](https://www.freenew.net/textbooks/publication/?k=Sql-And-Plsql-Interview-Questions-And-Answers-In.pdf) [and answers in](https://www.freenew.net/textbooks/publication/?k=Sql-And-Plsql-Interview-Questions-And-Answers-In.pdf) SPIKED MATH BLOONS TD [5](https://www.freenew.net/textbooks/publication/?k=Spiked_Math_Bloons_Td_5.pdf) [starting your own](https://www.freenew.net/textbooks/publication/?k=starting_your_own_courier_business.pdf) [courier business](https://www.freenew.net/textbooks/publication/?k=starting_your_own_courier_business.pdf) [stars galaxies and](https://www.freenew.net/textbooks/publication/?k=Stars-Galaxies-And-The-Universe-Guided-Reading-And-Study-Answer-Key.pdf) [the universe guided](https://www.freenew.net/textbooks/publication/?k=Stars-Galaxies-And-The-Universe-Guided-Reading-And-Study-Answer-Key.pdf) [reading and study](https://www.freenew.net/textbooks/publication/?k=Stars-Galaxies-And-The-Universe-Guided-Reading-And-Study-Answer-Key.pdf) [answer key](https://www.freenew.net/textbooks/publication/?k=Stars-Galaxies-And-The-Universe-Guided-Reading-And-Study-Answer-Key.pdf) [staging slander and](https://www.freenew.net/textbooks/publication/?k=Staging-Slander-And-Gender-In-Early-Modern-England.pdf) [gender in early modern](https://www.freenew.net/textbooks/publication/?k=Staging-Slander-And-Gender-In-Early-Modern-England.pdf) **ENGLAND** [step by step answers](https://www.freenew.net/textbooks/publication/?k=Step_By_Step_Answers_To_Algebra_Problems_For.pdf) [to algebra problems](https://www.freenew.net/textbooks/publication/?k=Step_By_Step_Answers_To_Algebra_Problems_For.pdf) [for](https://www.freenew.net/textbooks/publication/?k=Step_By_Step_Answers_To_Algebra_Problems_For.pdf) [step by step](https://www.freenew.net/textbooks/publication/?k=Step_By_Step_Programming_With_Base_Sas.pdf) [programming with base](https://www.freenew.net/textbooks/publication/?k=Step_By_Step_Programming_With_Base_Sas.pdf) [sas](https://www.freenew.net/textbooks/publication/?k=Step_By_Step_Programming_With_Base_Sas.pdf) STEINBECK TO A GOD [unknown](https://www.freenew.net/textbooks/publication/?k=steinbeck_to_a_god_unknown.pdf) [sports in american](https://www.freenew.net/textbooks/publication/?k=sports-in-american-history.pdf) **HISTORY**